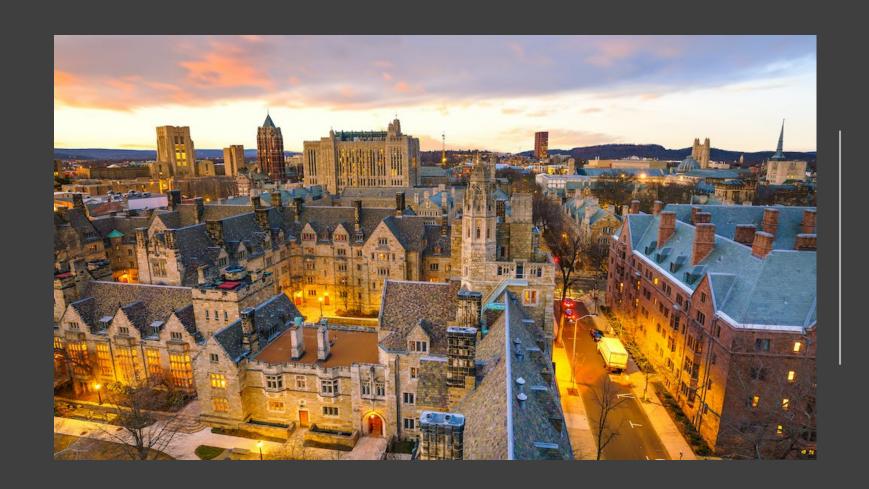

# University Service Provider Federal Fund Balance Training

April 2022

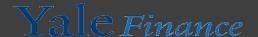

#### What is the Federal Fund Balance?

• The federal fund balance is a calculation to calculate the federal surplus or deficit

Revenue – Expenses + Unallowable Expenses = Federal Fund Balance

 This calculation is important as it allows us to show that we are not overcharging the government for the services we are providing

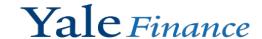

# Workday has two reports that are useful when completing the federal fund balance

SOA YTD Actuals with 3 Year Trend – Yale

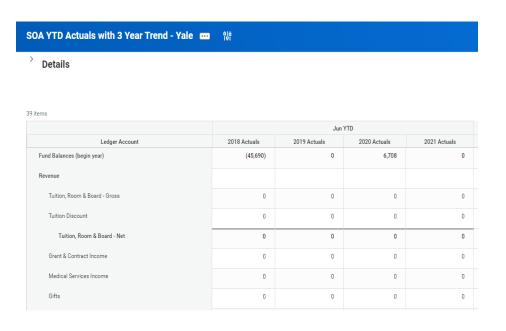

- Detailed Transactions Yale
  - This should be exported and made into a pivot table to show ledger, Revenue Category, Spend Category, Amount Natural Debit/Credit

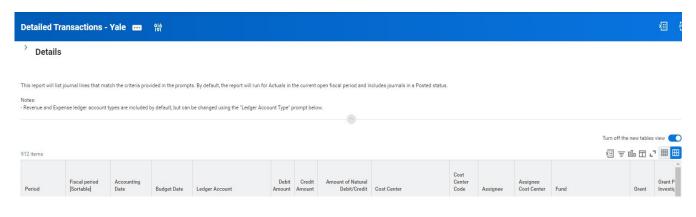

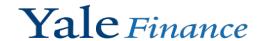

## Completing the Federal Fund Balance – Section 1 Operating Results

- Using the SOA report, you can enter in the details around Revenue & Operating expenses
- For revenue you will want to break up based on categories
  - Internal Revenue (50002) enter as a positive number
  - All Other Internal Revenue not common in USPs
  - External Income this is generally what is in the section called "Total External Revenue"
  - All other revenue categories (exclusions) should include revenue not related to services provided by the USP, i.e. funding for the USP via Endowment

Yale Finance

- For operating expenses this should be the line called "Total Expenses Before Internal Revenue"
- The operating results should tie to the line called "Operating Results", this is prior to fund transfers

|                    |                                             | Actual | Actual | Actual | Actual | Actual | Actual | Actual | Actual | Actual | Actual | Actual | Actual | Actual |
|--------------------|---------------------------------------------|--------|--------|--------|--------|--------|--------|--------|--------|--------|--------|--------|--------|--------|
|                    |                                             | FY     | FY     | FY     | FY     | FY     | FY     | FY     | FY     | FY     | FY     | FY     | FY     | FY     |
|                    |                                             | 2009   | 2010   | 2011   | 2012   | 2013   | 2014   | 2015   | 2016   | 2017   | 2018   | 2019   | 2020   | 2021   |
| USP Revenue (In    | ternal & External)                          |        |        |        |        |        |        |        |        |        |        |        |        |        |
| 50002              | Internal Service Credit                     |        |        |        |        |        |        |        |        |        |        |        |        |        |
|                    | All Other Internal Revenue                  |        |        |        |        |        |        |        |        |        |        |        |        |        |
|                    | External Income                             |        |        |        |        |        |        |        |        |        |        |        |        |        |
|                    | All Other Revenue Categories (Exclusions)   |        |        |        |        |        |        |        |        |        |        |        |        |        |
| Total USP Reveni   | ue (agrees to University Statement)         | 0      | 0      | 0      | 0      | 0      | 0      | 0      | 0      | 0      | 0      | 0      | 0      | 0      |
|                    |                                             |        |        |        |        |        |        |        |        |        |        |        |        |        |
| Subtotal Operation | ng Expenses                                 |        |        |        |        |        |        |        |        |        |        |        |        |        |
|                    |                                             |        |        |        |        |        |        |        |        |        |        |        |        |        |
| Operating Result   | ts (before transfers - agrees to University | 0      | 0      | 0      | 0      | 0      | 0      | 0      | 0      | 0      | 0      | 0      | 0      | 0      |

## Completing the Federal Fund Balance – Section 2 Unallowable Revenue Exclusions

- There are a few Revenue Categories (RC) that should be excluded
  - Internal Income Discounts on Std Rates (RC123)
  - External Income Discounts on Ext USP Sales (RC076)
  - External Income Premium on Ext USP Sales (RC075)
- These are exclusions because discounts and premiums are a choice of the USP and all users should not be impacted by the decision to include in your rates

|                                                                                                 |                                                 |       | Actual<br>FY | Actual<br>FY | Actual<br>FY  | Actual<br>FY | Actual<br>FY | Actual<br>FY | Actual<br>FY | Actual<br>FY | Actual<br>FY | Actual<br>FY | Actual<br>FY | Actual<br>FY | Actual<br>FY |
|-------------------------------------------------------------------------------------------------|-------------------------------------------------|-------|--------------|--------------|---------------|--------------|--------------|--------------|--------------|--------------|--------------|--------------|--------------|--------------|--------------|
|                                                                                                 |                                                 |       | 2009         | 2010         | 2011          | 2012         | 2013         | 2014         | 2015         | 2016         | 2017         | 2018         | 2019         | 2020         | 2021         |
| Revenue Exclusions (input premiums/surcharges as a positive number, and discounts as a negative |                                                 |       |              |              | ative number) |              |              |              |              |              |              |              |              |              |              |
| 50002                                                                                           | Internal Income - Discounts on Std Rates (RC123 | 3)    |              |              |               |              |              |              |              |              |              |              |              |              |              |
| 45018                                                                                           | Exernal Income - Discounts on Ext USP Sales (RO | C076) |              |              |               |              |              |              |              |              |              |              |              |              |              |
| 45017                                                                                           | Exernal Income - Premium on Ext USP Sales (RC0  | 075)  |              |              |               |              |              |              |              |              |              |              |              |              |              |
|                                                                                                 |                                                 |       |              |              |               |              |              |              |              |              |              |              |              |              |              |
|                                                                                                 | All Other Revenue Categories                    |       | 0            | 0            | 0             | 0            | 0            | 0            | 0            | 0            | 0            | 0            | 0            | 0            | 0            |
| Subtotal"Unallo                                                                                 | owable" Revenue Exclusions                      |       | 0            | 0            | 0             | 0            | 0            | 0            | 0            | 0            | 0            | 0            | 0            | 0            | 0            |

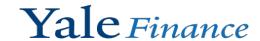

## Completing the Federal Fund Balance – Section 3 Unallowable Cost Exclusions

- Unallowable costs follow the guidelines of 2 CFR 200 of what is not allowed to be charged to awards
- The unallowable list can be found in the rate form on the tab called "Unallowable Costs"
  - The first 3 ledger/spend categories listed on the form are those that are most used
- Using the detailed transaction pivot table, this will help you easily identify those that should be excluded

| Cost Center(s):   |                                             | Actual | Actual | Actual | Actual | Actual | Actual | Actual | Actual | Actual | Actual | Actual | Actual | Actual |
|-------------------|---------------------------------------------|--------|--------|--------|--------|--------|--------|--------|--------|--------|--------|--------|--------|--------|
| Program(s):       |                                             | FY     | FY     | FY     | FY     | FY     | FY     | FY     | FY     | FY     | FY     | FY     | FY     | FY     |
| Project(s):       |                                             | 2009   | 2010   | 2011   | 2012   | 2013   | 2014   | 2015   | 2016   | 2017   | 2018   | 2019   | 2020   | 2021   |
|                   |                                             |        |        |        |        |        |        |        |        |        |        |        |        |        |
| Unallowable Cost  | Exclusions:                                 |        |        |        |        |        |        |        |        |        |        |        |        |        |
| Add LA & SC as ne | eeded for USP in row 31 - 58                |        |        |        |        |        |        |        |        |        |        |        |        |        |
| 91001             | Allocation Expense - Fringe Benefits        |        |        |        |        |        |        |        |        |        |        |        |        |        |
| 81037             | Entertainment and Alcohol Expense (SC256)   |        |        |        |        |        |        |        |        |        |        |        |        |        |
| 81038             | Equipment (All SC with equipment > \$5,000) |        |        |        |        |        |        |        |        |        |        |        |        |        |
|                   |                                             |        |        |        |        |        |        |        |        |        |        |        |        |        |
|                   |                                             |        |        |        |        |        |        |        |        |        |        |        |        |        |
|                   |                                             |        |        |        |        |        |        |        |        |        |        |        |        |        |
|                   |                                             |        |        |        |        |        |        |        |        |        |        |        |        |        |

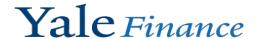

## Completing the Federal Fund Balance – Section 4 Other Adjustments

- The other adjustments section is to capture items that should be included, these are allowable but do not reside on the general ledger for the USP.
- The two most commonly used are:
  - Fringe Benefits at negotiated rates this takes the salaries at the federal fringe and adds back in, as we have removed the fringe benefits at the University rates
  - Depreciation this should be all the non-federally funded depreciation that is allowable to charge on rates. This expense does not sit on the COA for the USP as it is held at University level
- For any others, please reach out to <u>ISP@yale.edu</u> to determine whether those are applicable to your USP.

|                                                                       |             | Actual | Actual | Actual | Actual | Actual | Actual | Actual | Actual | Actual | Actual | Actual | Actual | Actual |
|-----------------------------------------------------------------------|-------------|--------|--------|--------|--------|--------|--------|--------|--------|--------|--------|--------|--------|--------|
|                                                                       |             | FY     | FY     | FY     | FY     | FY     | FY     | FY     | FY     | FY     | FY     | FY     | FY     | FY     |
|                                                                       |             | 2009   | 2010   | 2011   | 2012   | 2013   | 2014   | 2015   | 2016   | 2017   | 2018   | 2019   | 2020   | 2021   |
| Other Adjustments(Federal Allowable-Contact ISP@yale.e                | du with ?'s | ):     |        |        |        |        |        |        |        |        |        |        |        |        |
| Fringe Benefits at Negotiated Rates                                   |             | 0      | 0      | 0      | 0      | 0      | 0      | 0      | 0      | 0      | 0      | 0      | 0      | 0      |
| Moveable Equipment Depreciation (excl. Depreciation on Fed Purchases) |             |        |        |        |        |        |        |        |        |        |        |        | 0      | 0      |
| Prior to FY20, input the amounts from prior fund balance calcula      | itions.     |        |        |        |        |        |        |        |        |        |        |        | U      | U      |
| Building & Fixed Equip Depreciation                                   |             |        |        |        |        |        |        |        |        |        |        |        |        |        |
| Allowable Interest Expense                                            |             |        |        |        |        |        |        |        |        |        |        |        |        |        |
| Other Property Expenses                                               |             |        |        |        |        |        |        |        |        |        |        |        |        |        |
| Other Adjmts (Please Specify):                                        |             |        |        |        |        |        |        |        |        |        |        |        |        |        |

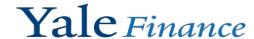

## Completing the Federal Fund Balance – Section 5 Fund Balance Transfers

- The beginning and ending book balances should agree to the SOA.
  - As a note, we know that there are some difference when we rolled over to Workday, if you need assistance with changing your beginning balance, please contact <a href="ISP@yale.edu">ISP@yale.edu</a> and we can adjust the beginning balance as needed.
- The "Fund Balance Transfers" line comes from the SOA, this is the line called "Total Fund Transfers".

| Cost Center(s):<br>Program(s): |                                                 | Actual<br>FY | Actual<br>FY | Actual<br>FY | Actual<br>FY | Actual<br>FY | Actual<br>FY | Actual<br>FY | Actual<br>FY | Actual<br>FY | Actual<br>FY | Actual<br>FY | Actual<br>FY | Actual<br>FY |
|--------------------------------|-------------------------------------------------|--------------|--------------|--------------|--------------|--------------|--------------|--------------|--------------|--------------|--------------|--------------|--------------|--------------|
| Project(s):                    |                                                 | 2009         | 2010         | 2011         | 2012         | 2013         | 2014         | 2015         | 2016         | 2017         | 2018         | 2019         | 2020         | 2021         |
| Beginning Book Fu              | and Balance (agrees to Workday)                 |              | 0            | 0            | 0            | 0            | 0            | 0            | 0            | 0            | 0            | 0            | 0            | 0            |
| Fund Balance Transfers         |                                                 |              |              |              |              |              |              |              |              |              |              |              |              |              |
| <b>Ending Book Fund</b>        | Ending Book Fund Balance (agrees to Workday)    |              | 0            | 0            | 0            | 0            | 0            | 0            | 0            | 0            | 0            | 0            | 0            | 0            |
|                                |                                                 |              |              |              |              |              |              |              |              |              |              |              |              |              |
|                                | University Statement: Fund Balances at Year-end |              |              |              |              |              |              |              |              |              |              |              |              |              |
|                                | Difference (s/b                                 | 0) 0         | 0            | 0            | 0            | 0            | 0            | 0            | 0            | 0            | 0            | 0            | 0            | 0            |

| Total Fund Transfers | (46,588) | 67,943 | 1,117,608 | 629,459 |
|----------------------|----------|--------|-----------|---------|
|                      |          |        |           |         |

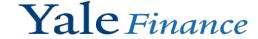

## Completing the Federal Fund Balance – Section 6 Fringe Calculation at Negotiated Rates

- This section allows us to recalculate the salaries at the Negotiated Federal Fringe Rates (see section 4 other adjustments)
- Using the detailed transactions pivot table, include the payroll ledger accounts 71XXX and 72XXX to populate on the appropriate line to recalculate the fringe rates

| Fringe Calculation | on at Negotiated Federal Fringe Rates | FY2009 | FY2010 | FY2011 | FY2012 | FY2013 | FY2014 | FY2015 | FY2016 | FY2017 | FY2018 | FY2019 | FY2020 | FY2021 |
|--------------------|---------------------------------------|--------|--------|--------|--------|--------|--------|--------|--------|--------|--------|--------|--------|--------|
| Salary             | Exempt                                |        |        |        |        |        |        |        |        |        |        |        |        |        |
|                    | Non-Exempt                            |        |        |        |        |        |        |        |        |        |        |        |        |        |
|                    | PT                                    |        |        |        |        |        |        |        |        |        |        |        |        |        |
|                    |                                       |        |        |        |        |        |        |        |        |        |        |        |        |        |
| Federal Fringe %   | Exempt                                | 28.5%  | 31.5%  | 31.0%  | 30.1%  | 31.2%  | 32.4%  | 29.5%  | 30.8%  | 31.1%  | 32.3%  | 30.5%  | 27.5%  | 29.5%  |
|                    | Non-Exempt                            | 44.0%  | 48.0%  | 46.0%  | 52.4%  | 54.5%  | 54.6%  | 56.9%  | 61.7%  | 62.5%  | 61.7%  | 69.2%  | 68.1%  | 72.4%  |
|                    | PT                                    | 8.0%   | 8.5%   | 9.0%   | 8.8%   | 8.3%   | 7.8%   | 8.6%   | 8.9%   | 8.7%   | 7.6%   | 7.1%   | 8.8%   | 8.6%   |
|                    |                                       |        |        |        |        |        |        |        |        |        |        |        |        |        |
| Fringe             | Exempt                                | 0      | 0      | 0      | 0      | 0      | 0      | 0      | 0      | 0      | 0      | 0      | 0      | 0      |
|                    | Non-Exempt                            | 0      | 0      | 0      | 0      | 0      | 0      | 0      | 0      | 0      | 0      | 0      | 0      | 0      |
|                    | PT                                    | 0      | 0      | 0      | 0      | 0      | 0      | 0      | 0      | 0      | 0      | 0      | 0      | 0      |
|                    | Total                                 | 0      | 0      | 0      | 0      | 0      | 0      | 0      | 0      | 0      | 0      | 0      | 0      | 0      |

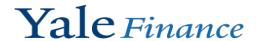

## Completing the Federal Fund Balance – Section 7 Adjusted Federal Fund Surplus/(Deficit)

- In the event you have a surplus in the current year, we will want to adjust this to remove the 60 days of operating expenses
- The cell for Adjusted Ending Federal Fund Balance will need to be included in your rates to reduce the rates.

| Adjusted Federal Fund Surplus/(Deficit)                             |  |  |  |  |  |  |  |  |  |   |
|---------------------------------------------------------------------|--|--|--|--|--|--|--|--|--|---|
| 60 Days of Operating Expenses (cell populates if surplus in Row 69) |  |  |  |  |  |  |  |  |  | - |
| Future Equipment Purchase for USP                                   |  |  |  |  |  |  |  |  |  |   |
| Adjusted Ending Federal Fund Balance                                |  |  |  |  |  |  |  |  |  | - |

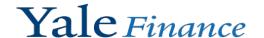

Questions?

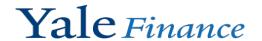